Документ подписан простой электронной подписью Информация о владельце:

ФИО: Бенин Дмитрий Михайлович

чино: Бенин дмитрии михаилович<br>Должность: И.о. директора института мелиорации, водного хозяйства и строительства имени А.Н. Костякова Дата подписания: 15.07.2023 16:02:07

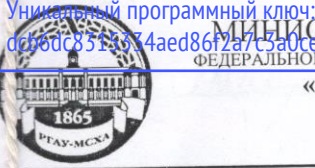

dcb6dc8315334aed86f2a7c3a0ce2cf217be1e29МСХА имени К.А. ТИМИРЯЗЕВА» (ФГБОУ ВО РГАУ - МСХА имени К.А. Тимирязева)

Институт мелиорации, водного хозяйства и строительства им. А.Н. Костякова Кафедра «Мелиоративные и строительные машины»

УТВЕРЖДАЮ: И.о. директора института мелиорации, водного хозяйства и строительства имени A.H. Костякова Д.М. Бенин 2022 г.

# РАБОЧАЯ ПРОГРАММА УЧЕБНОЙ ДИСЦИПЛИНЫ

Б1.В.ДВ.01.01 Компьютерное проектирование КОМПАС

для подготовки бакалавров

### ФГОС ВО

Направление: 35.03.01 Гидромелиорация Направленность: Техника и технологии гидромелиоративных работ

 $Kypc-3$ 

Семестр-5

Форма обучения: очная

Год начала подготовки: 2022

Москва, 2022

Разработчики: А.А. Макаров, старций преподаватель, Ю.П. Леонтьев, к.т.н., Heart TOUCHT Minh  $\frac{1}{826}$  OS 2022r.

Рецензент: В.А. Евграфов, д.т.н., профессор

Программа составлена в соответствии с требованиями ФГОС ВО по Направления 35.03.01 Гидромелиорация и учебного плана. Программа обсуждена на заседании кафедры «Мелиоративные и строительные машины» Протокол №6«26» 05 2022г.

Зав. кафедрой В.И. Балабанов, д.т.н., профессор

#### Согласовано:

Председатель учебно-методической комиссии института мелиорации, водного хозяйства и строительства им. А.Н. Костякова А.П. Смирнов, к.т.н., доцент

Протокол Nogkly» 08  $20^{22}$  r.

Заведующий выпускающей кафедрой «Мелиоративные и строительные машины» В.И. Балабанов, д.т.н., профессор

 $\frac{26}{100}$  $20^{22}r$ 

« 26 » 05 2022 г.

Зав. отделом комплектования ЦНБ

Equatora

## **Содержание**

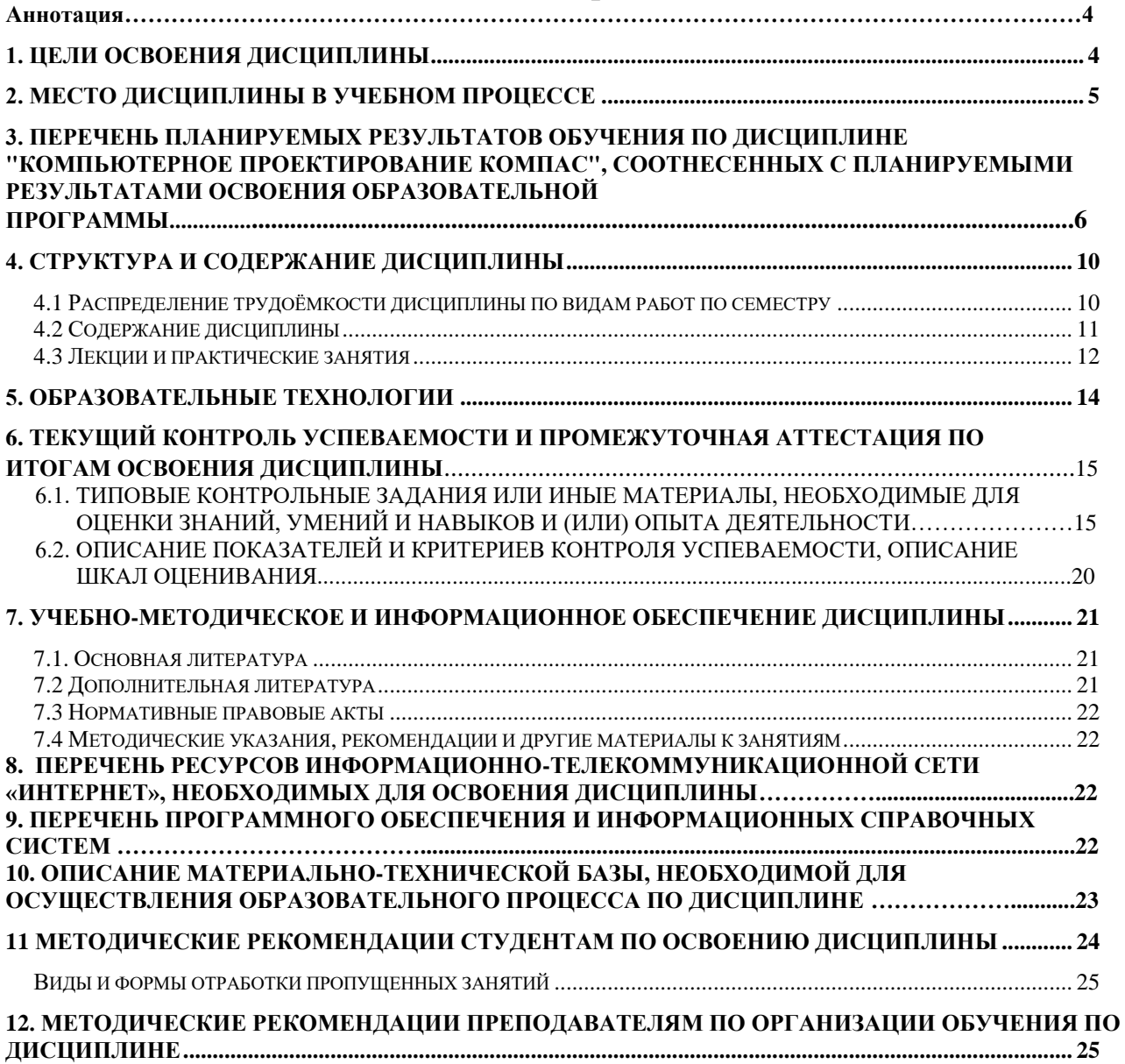

### **АННОТАЦИЯ**

### **рабочей программы учебной дисциплины Б1.В.ДВ.01.01 «Компьютерное проектирование КОМПАС» для подготовки бакалавров по направлению 35.03.01 Гидромелиорация, направленность Техника и технологии**

### **гидромелиоративных работ**

**Цель освоения дисциплины:** формирование у студентов комплекса знаний, умений и навыков для проектирования машин для гидромелиорации с применением пакета программ КОМПАС.

**Место дисциплины в учебном плане:** дисциплина включена в элективную (дисциплины по выбору) часть учебного плана по направлению подготовки 35.03.11 «Гидромелиорация».

**Требования к результатам освоения дисциплины:** в результате освоения дисциплины формируются следующие компетенции: УК-7 – выпускник способен поддерживать должный уровень физической подготовленности для обеспечения полноценной социальной и профессиональной деятельности; ПКос-1 – способен принимать участие в решении отдельных задач при исследованиях существующих и новых видов и типов мелиорации, методов, конструкций и технологий в области гидромелиорации; ПКос-3 – выпускник способен организовать и проводить исследования по анализу природно-климатических условий территорий, составлять прогнозы по влиянию мелиоративных мероприятий и оценке воздействия гидромелиоративных систем и гидротехнических сооружений на окружающую среду; ПКос-4 –способен участвовать в научных исследованиях в области гидромелиорации с учётом нормативного правого регулирования в сфере интеллектуальной собственности; ПКос-5 - способен проводить геодезические, геологические, почвенномелиоративные и гидрологические изыскания на землях сельскохозяйственного назначения для обоснования проектов гидромелиоративных мероприятий.

**Краткое содержание:** в содержание дисциплины входят разделы: основные компоненты КОМПАС-3D – система автоматизированного проектирования КОМПАС-График; модуль проектирования спецификаций; текстовый редактор, система трёхмерного моделирования, система автоматизированного проектирования shaft 2D; проведение анализа напряженного состояния объёмных элементов, конструкций и сборок.

**Общая трудоёмкость дисциплины составляет:** 3 зачётные единицы (108 часов), из них 4 часа практической подготовки.

<span id="page-3-0"></span>**Промежуточный контроль**: зачёт.

1. Цели освоения дисциплины

Целью освоения дисциплины «Компьютерное проектирование КОМПАС», является формирование у студентов комплекса знаний, умений и навыков для проектирования машин для гидромелиорации с применением пакета программ КОМПАС.

#### **2. Место дисциплины в учебном плане:**

Дисциплина «Компьютерное проектирование КОМПАС» включена в вариативную часть дисциплин Учебного плана и реализуется в соответствии с требованиями ФГОС, ОПОП ВО и Учебного плана по направлению подготовки 35.03.11 Гидромелиорация, направленность Механизация и автоматизация гидромелиоративных работ. Общая трудоёмкость дисциплины составляет**:** 3 зачётные единицы (108 часов). В соответствии с Учебным планом дисциплина «Компьютерное проектирование КОМПАС» реализуется на 3 курсе в 5 семестре.

Предшествующими курсами, на которых непосредственно базируется дисциплина «Компьютерное проектирование КОМПАС», являются: «Инженерная графика» (1 курс 1 семестр), «Метрология, стандартизация и сертификация» (2 курс 3 семестр),

Дисциплина «Компьютерное проектирование КОМПАС» является основополагающей для изучения следующих дисциплин: «Конструирование узлов и агрегатов мелиоративных машин» (3 к., 5 с), «Системы автоматизированного проектирования в водохозяйственном машиностроении»  $(4 \text{ K.}, 7 \text{ c}).$ 

Особенностью дисциплины является наличие тем различного уровня сложности и содержания, сочетающего описательный характер, теоретический и практический материал. Изложение тем дисциплины позволяет студентам освоить компоненты программы КОМПАС для создания конструкторской документации при конструировании узлов (сборочных единиц) и агрегатов машин. Теоретический материал представлен в объёме, необходимом для практического создания 3D моделей и конструкторской документации в соответствии с ЕСКД с определением основных характеристик проектируемого изделия. Практические занятия, используя теоретический материал, позволят студентам осуществить создание 3D моделей и сборок при конструировании простых сборочных единиц, механизмов, деталей, а также создавать в автоматическом режиме графическую документацию и объекты спецификации. Материал дисциплины формирует логическую последовательность процесса автоматизированного проектирования: от исходных данных на проектирование до реальной конструкции изделия.

Рабочая программа дисциплины «Компьютерное проектирование КОМПАС» для инвалидов и лиц с ограниченными возможностями здоровья разрабатывается индивидуально с учётом особенностей психофизического развития, индивидуальных возможностей и состояния здоровья таких обучающихся.

### **3. Перечень планируемых результатов обучения по дисциплине, соотнесенных с планируемыми результатами освоения образовательной Программы**

Образовательные результаты освоения дисциплины обучающимся, представлены в таблице 1.

### *Таблица 1*

## **Требования к результатам освоения учебной дисциплины**

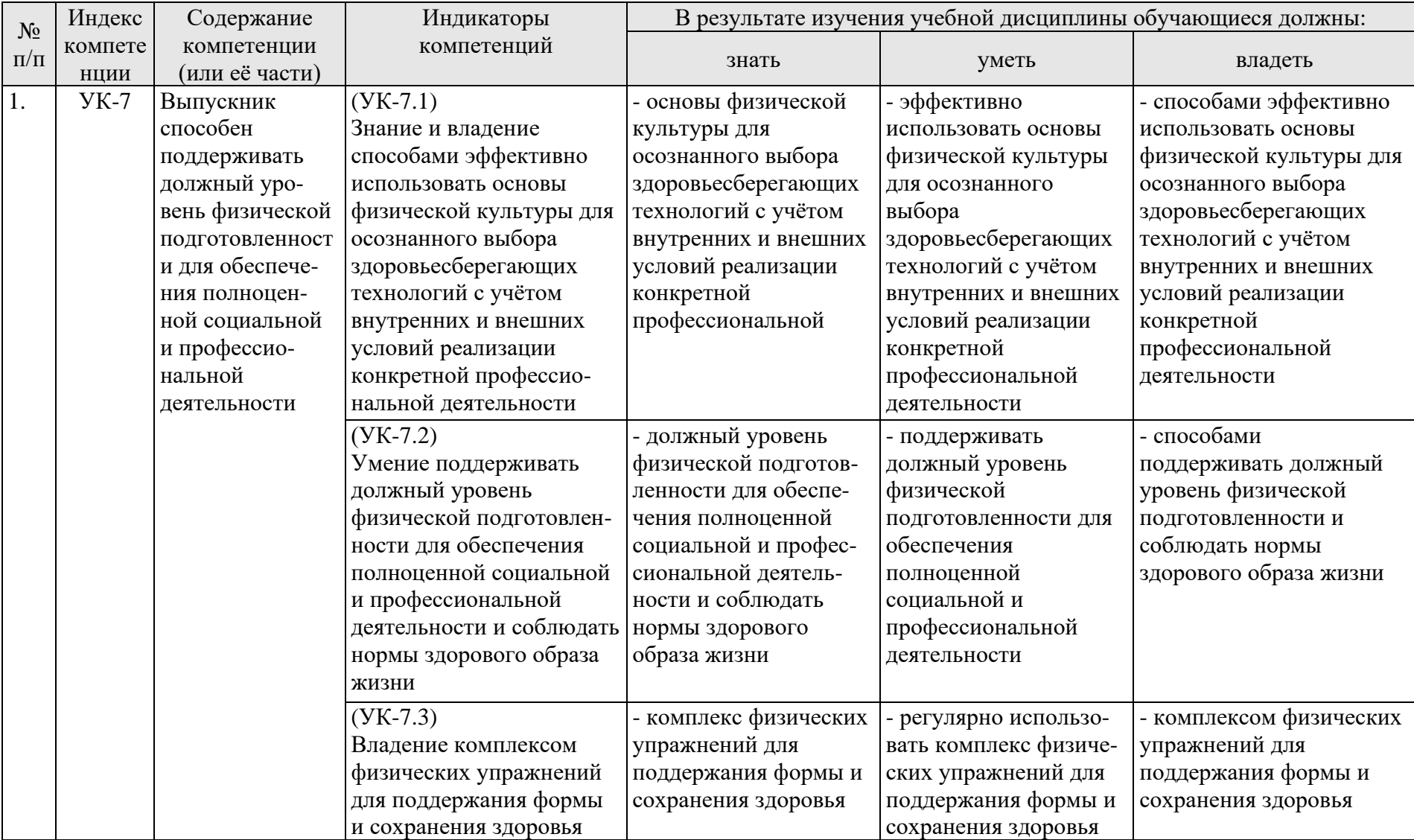

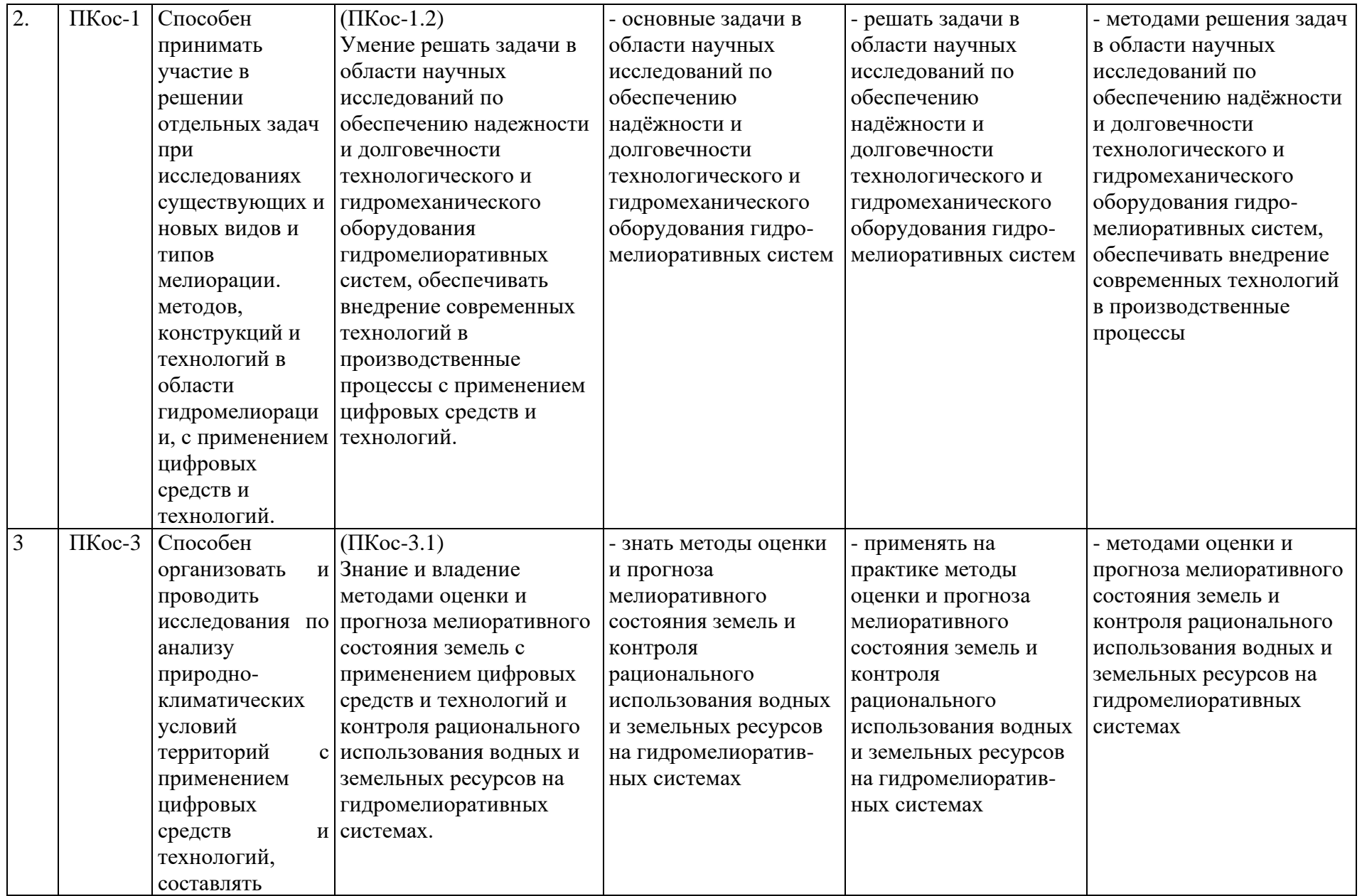

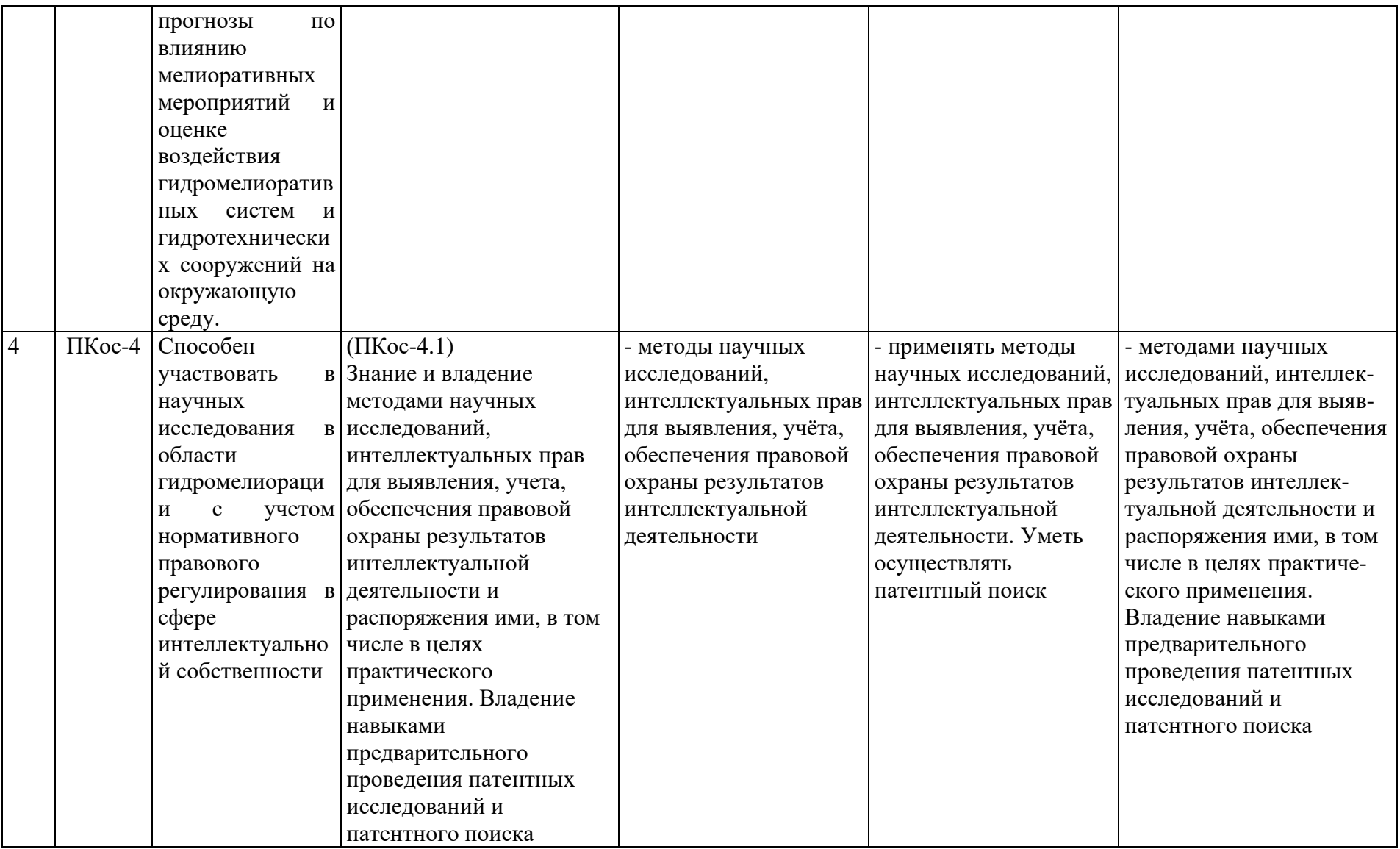

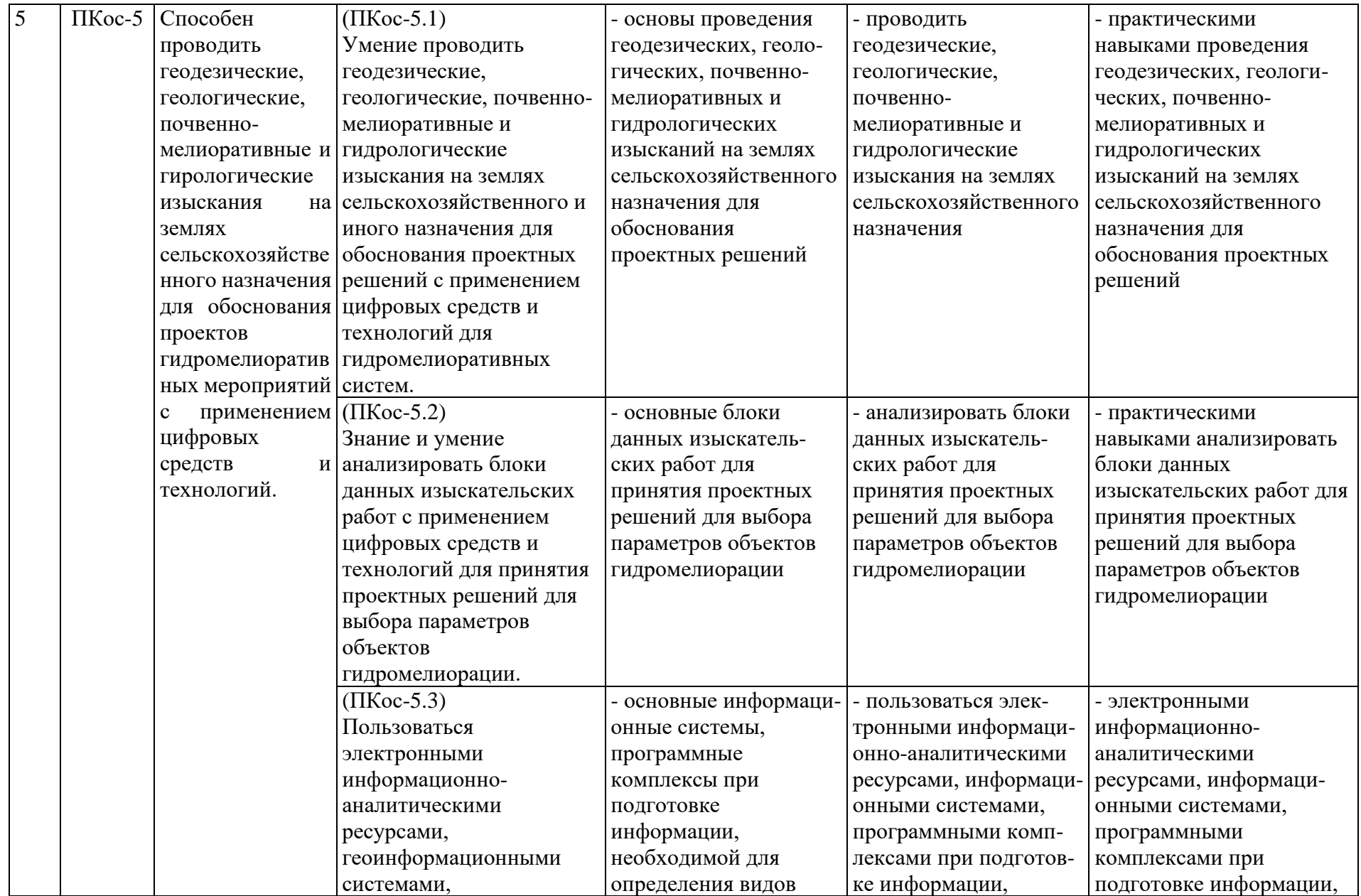

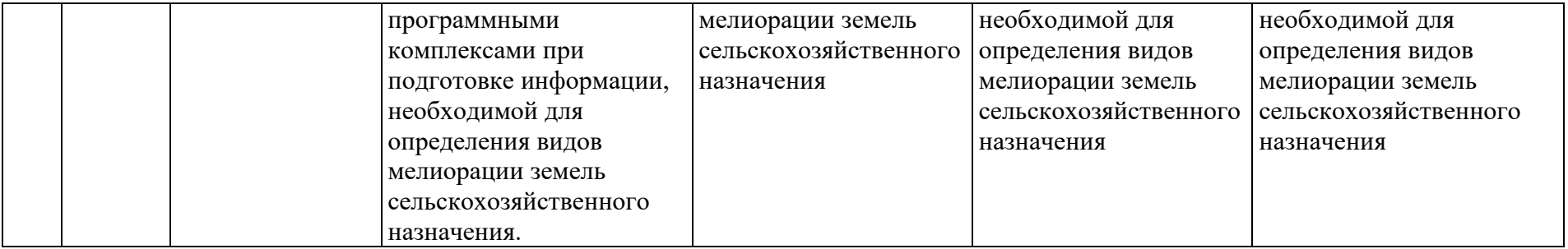

### <span id="page-10-0"></span>4. Структура и содержание дисциплины

### <span id="page-10-1"></span>**4.1 Распределение трудоёмкости дисциплины по видам работ в семестре**

Общая трудоёмкость дисциплины составляет 3 зач. ед. (108 часов), распределение по видам работ в семестре представлено в таблице 2.

*Таблица 2*

#### **Распределение трудоёмкости дисциплины по видам работ в семестре**

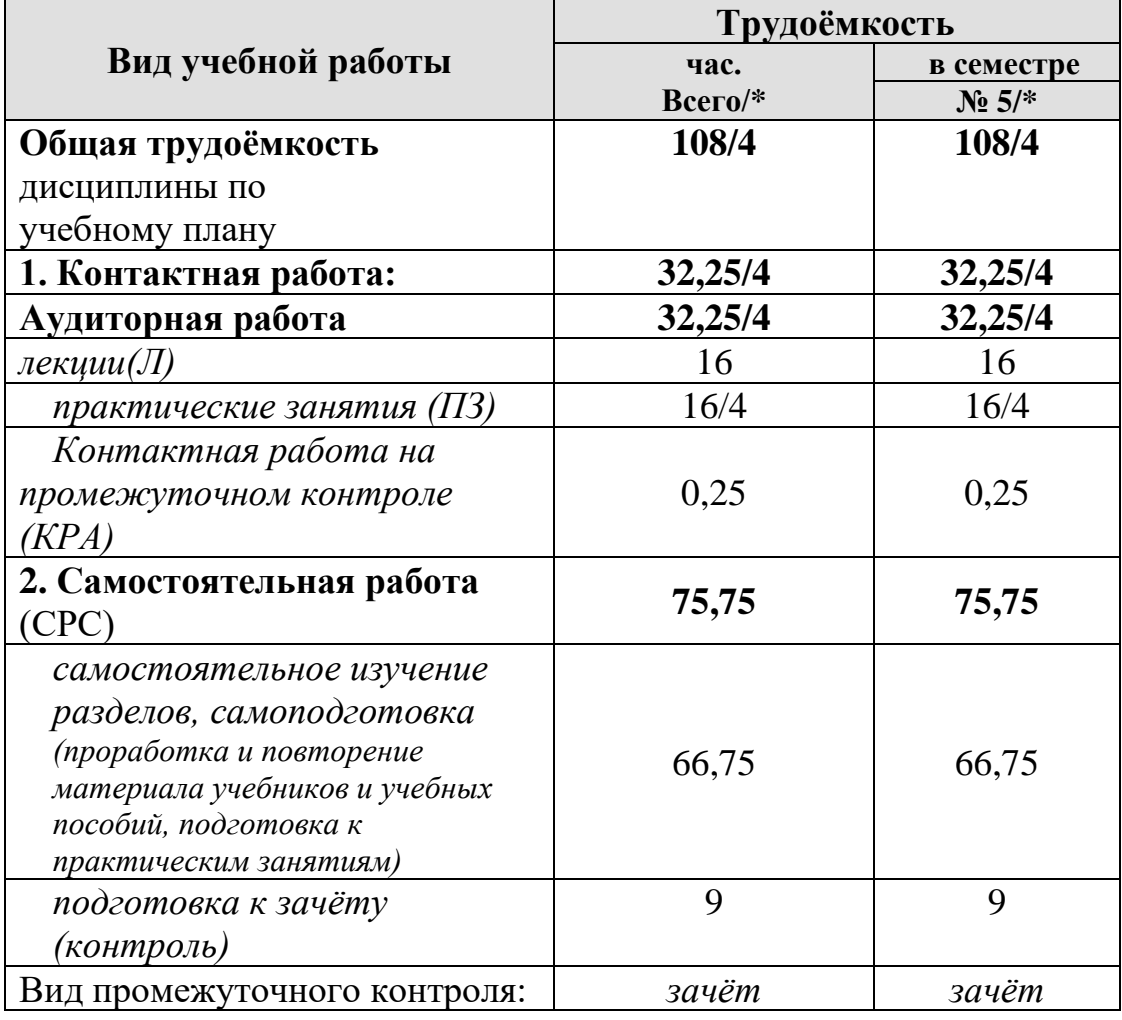

**\* из них практическая подготовка**

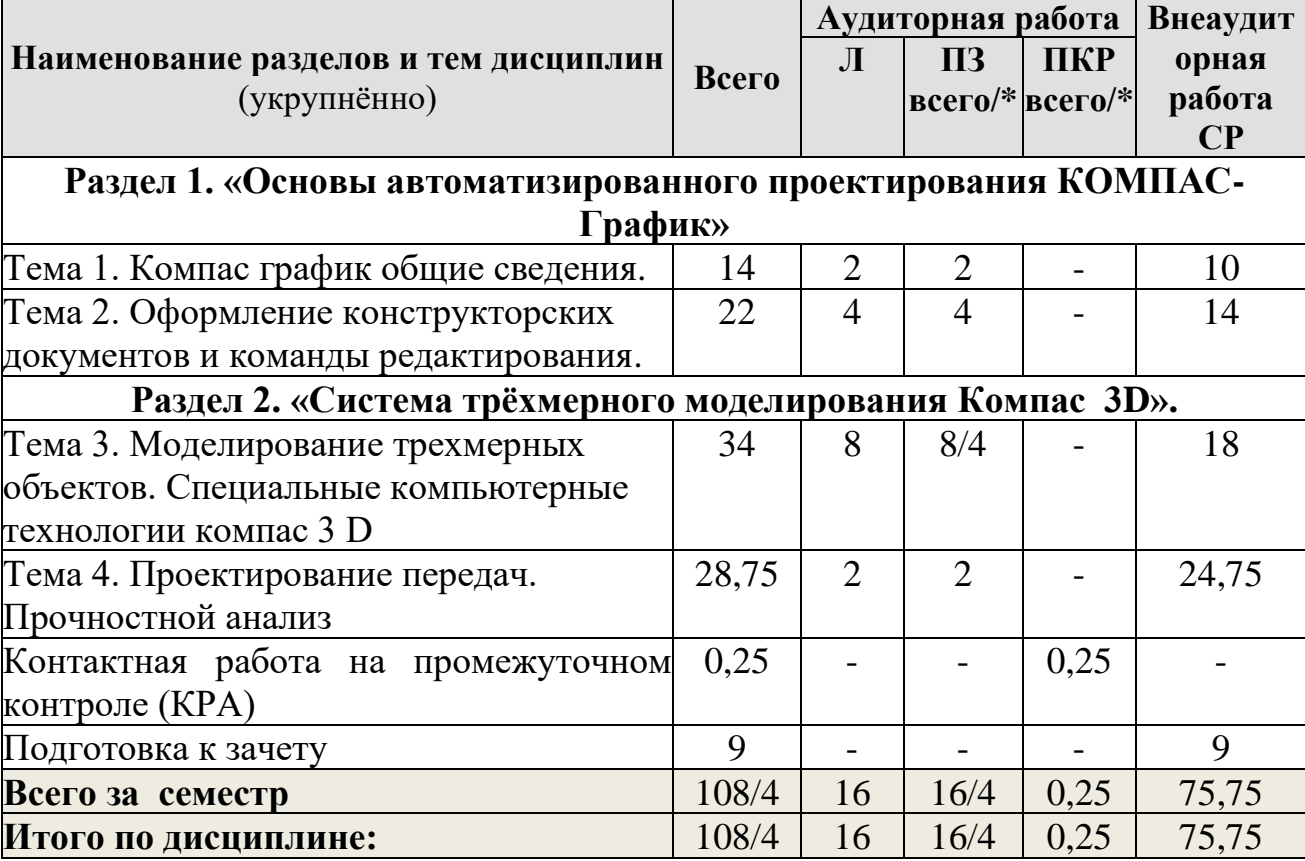

#### **Тематический план учебной дисциплины по семестрам**

<span id="page-11-0"></span>**\* из них практическая подготовка**

#### **4.2. Содержание дисциплины**

#### **Раздел 1. «Основы автоматизированного проектирования КОМПАС-График»**

**Тема 1.** Компас график общие сведения. Основные компоненты системы. Основные элементы интерфейса. Компактная панель. Основные инструменты системы. Система координат. Средства настройки рабочей среды Компас 3D. Принципы построения. Объектная привязка координат. Виды привязок. Простановка размеров

**Тема 2.** Оформление конструкторских документов и команды редактирования.

Команды черчения. Штриховка. Виды штриховок. Команды редактирования. Работа с массивами. Общие сведения Основные компоненты системы. Основные элементы интерфейса. Компактная панель. Основные инструменты системы. Система координат. Средства настройки рабочей среды Компас 3D. Принципы построения. Объектная привязка координат. Виды привязок. Работа с менеджером библиотек. Создание спецификаций и текстовых документов

**Раздел 2. «Система трёхмерного моделирования Компас 3D».**

Тема  $3.$ Моделирование трехмерных объектов. Специальные компьютерные технологии компас 3 D. Основные принципы моделирования. Интерфейс системы. Эскизы и операции Моделирование трехмерных объектов и сборок и их редактирование. Создание чертежей из 3-D моделей, оформление чертежа; оформление текстовых документов и спецификаций

Тема 4. Проектирование передач. Прочностной анализ. Конструирование механических передач и их деталей. Расчёты металлоконструкций рабочего оборудования мелиоративных машин

#### 4.3 Лекции и практические занятия

<span id="page-12-0"></span>дисциплины «Компьютерное  $\mathbf{B}$ рамках освоения проектирование КОМПАС» предусмотрено проведение лекций и практических занятий, в которых рассматриваются вопросы, связанные с созданием, проектированием технологических машин для гидромелиорации, расчетом узлов, агрегатов и транспортно-технологических средств ИХ технологического систем  $\mathbf{M}$ оборудования.  $\Pi$ ри проектировании необходимо разрабатывать технологическую документацию для производства, модернизации машин для гидромелиорации и специального оборудования и средств зашиты в чрезвычайных ситуациях.

Таблица 4

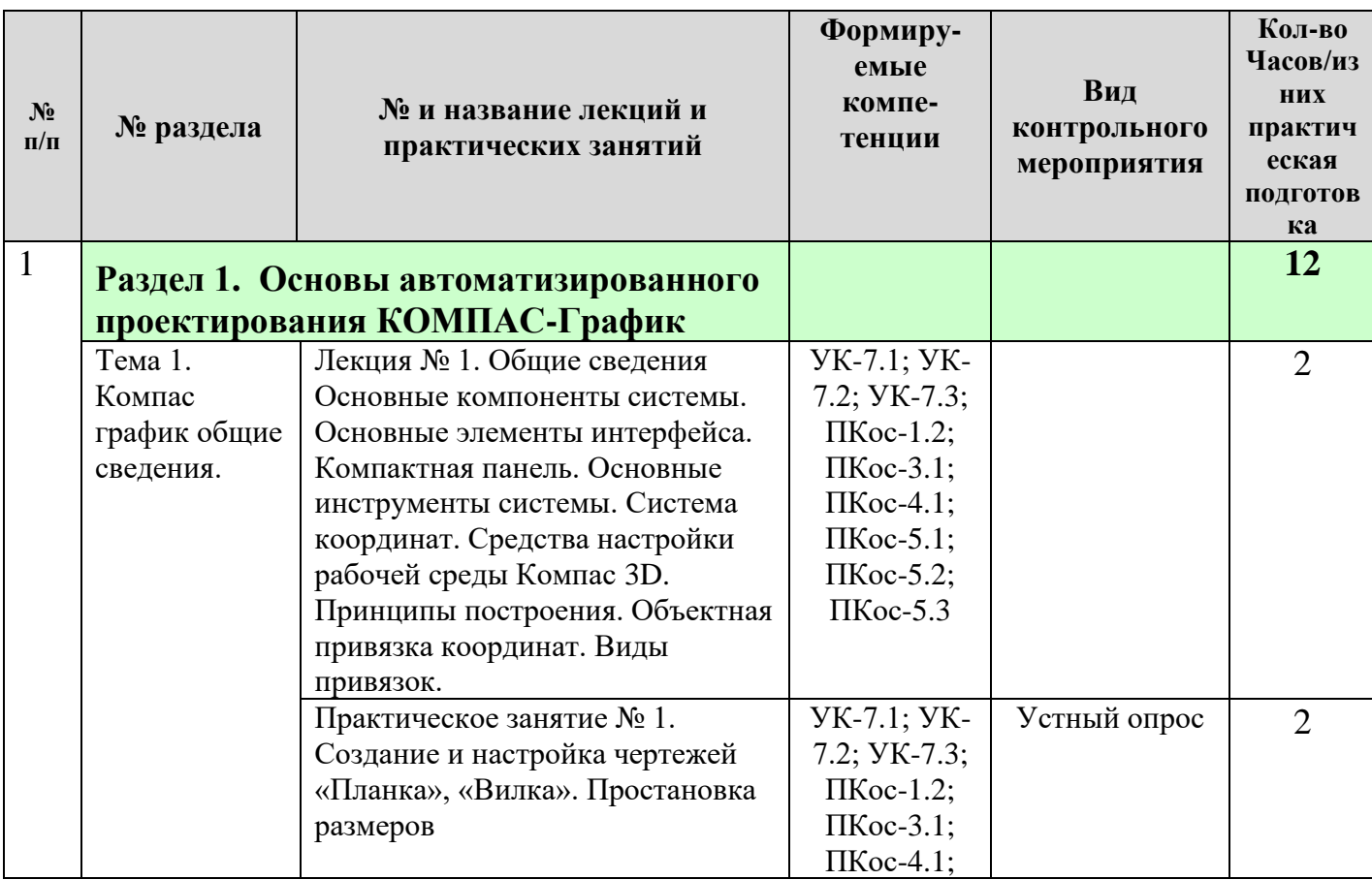

#### Содержание практических занятий и контрольных мероприятий

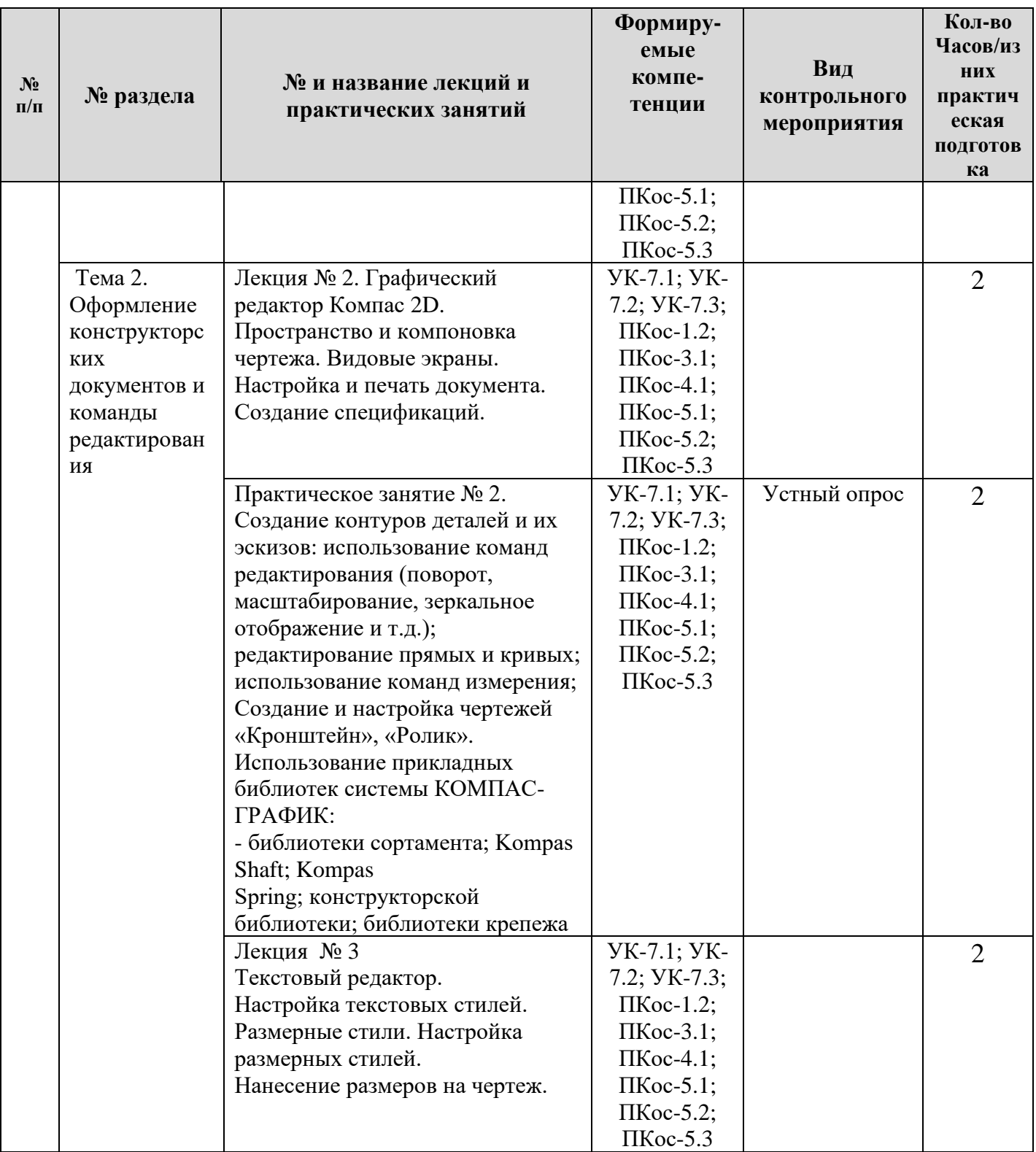

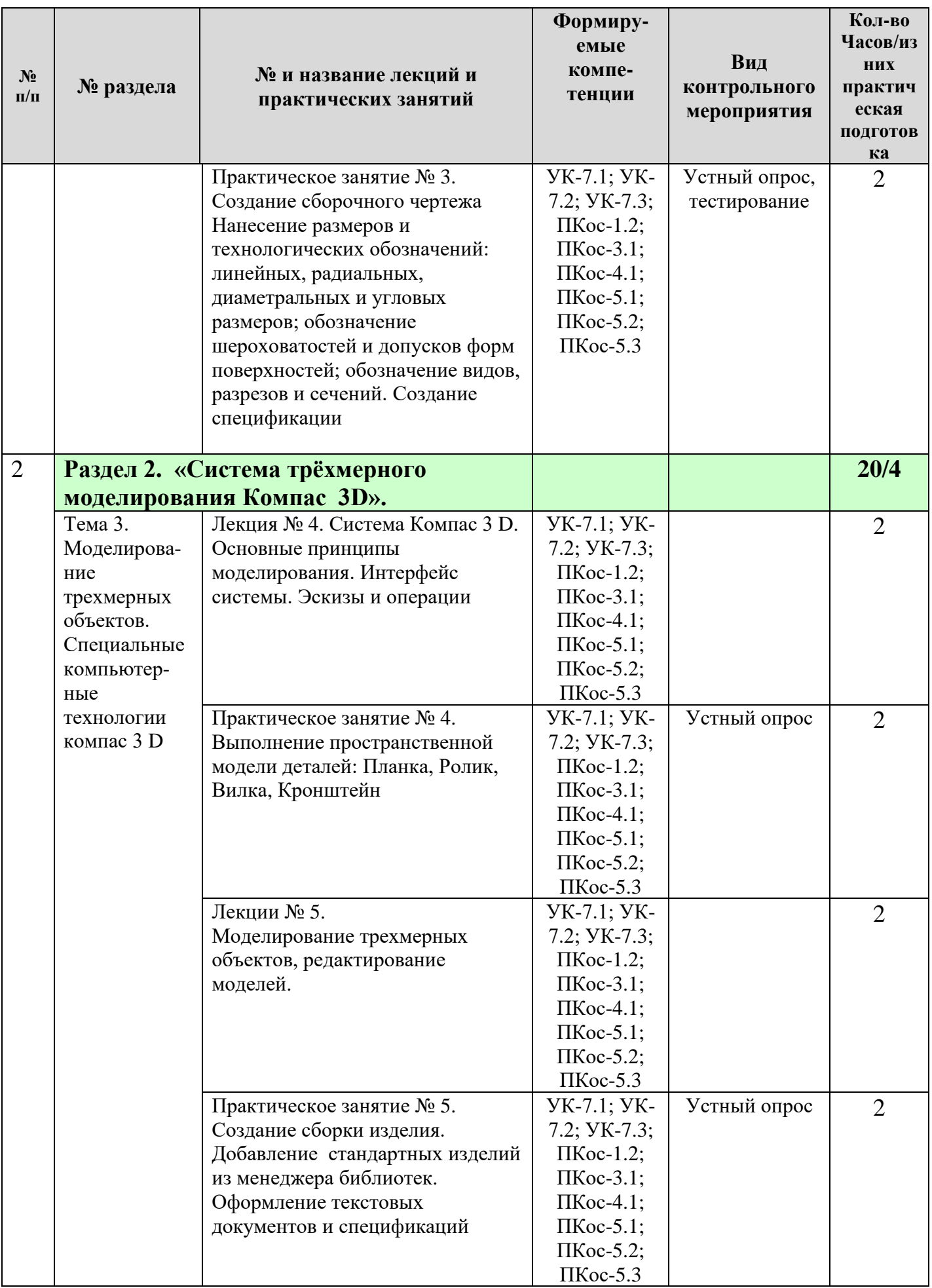

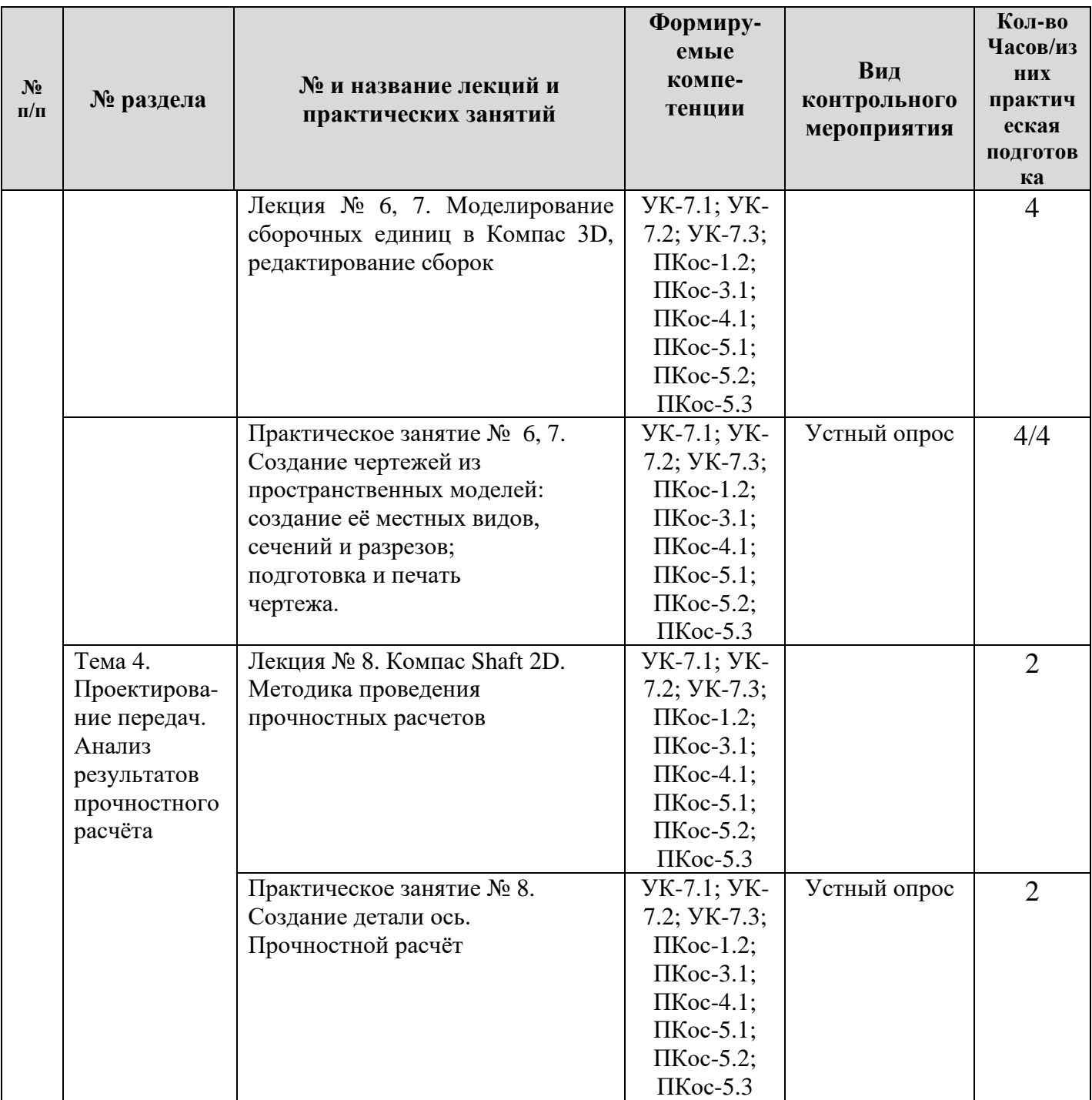

## **4.4 Самостоятельное изучение дисциплины**

*Таблица 5*

### **Перечень вопросов для самостоятельного изучения дисциплины**

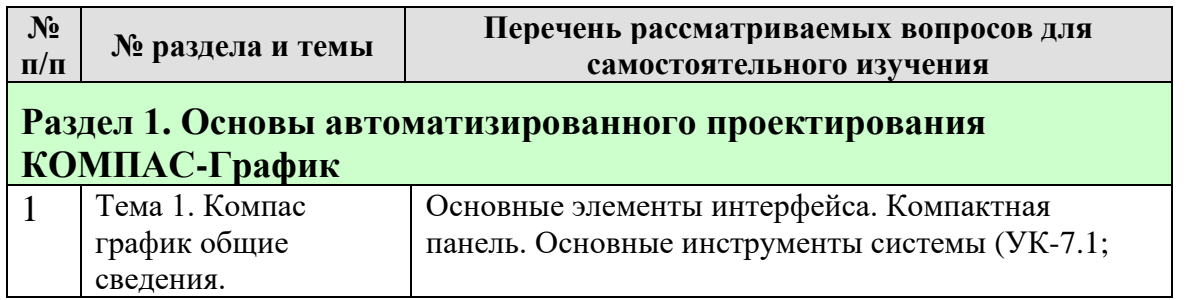

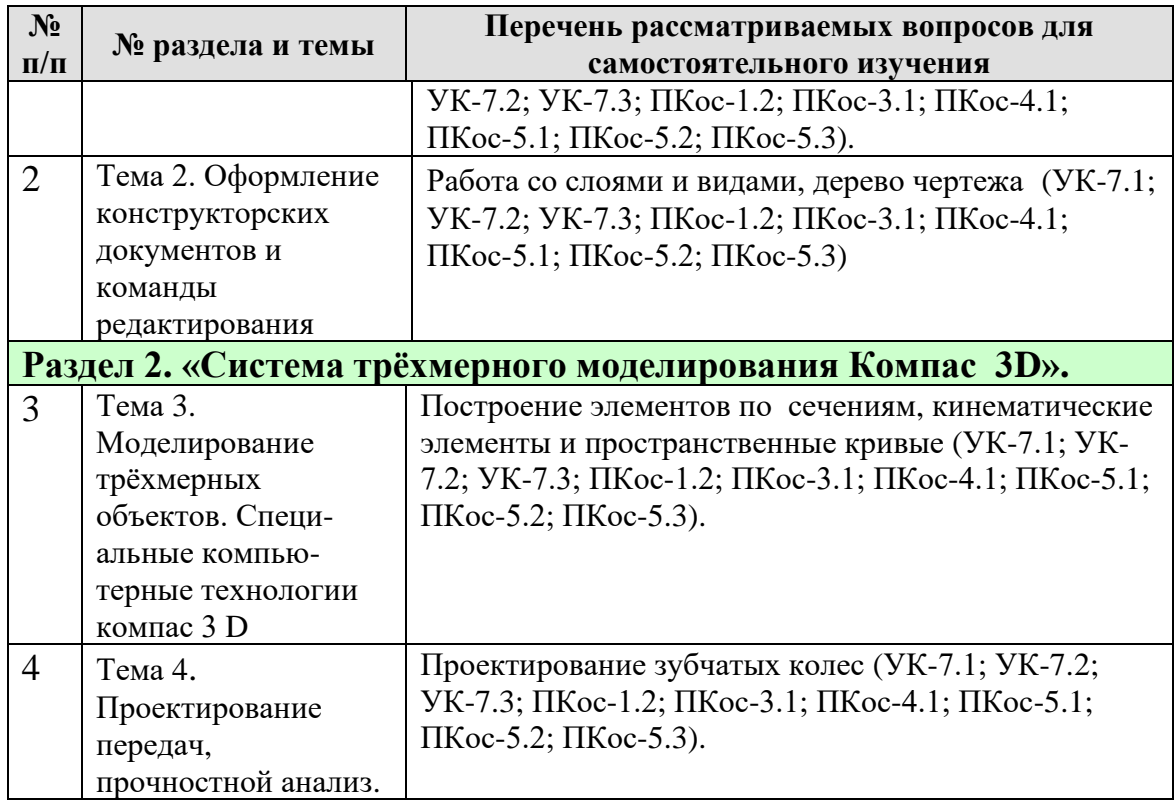

### 5. Образовательные технологии

При проведении практических занятий предпочтительно предлагать студентам выполнение самостоятельных расчётных работ по проектированию машин для гидромелиорации, рекомендуется выполнять некоторые задания с использованием компьютерных программ.

*Таблица 6*

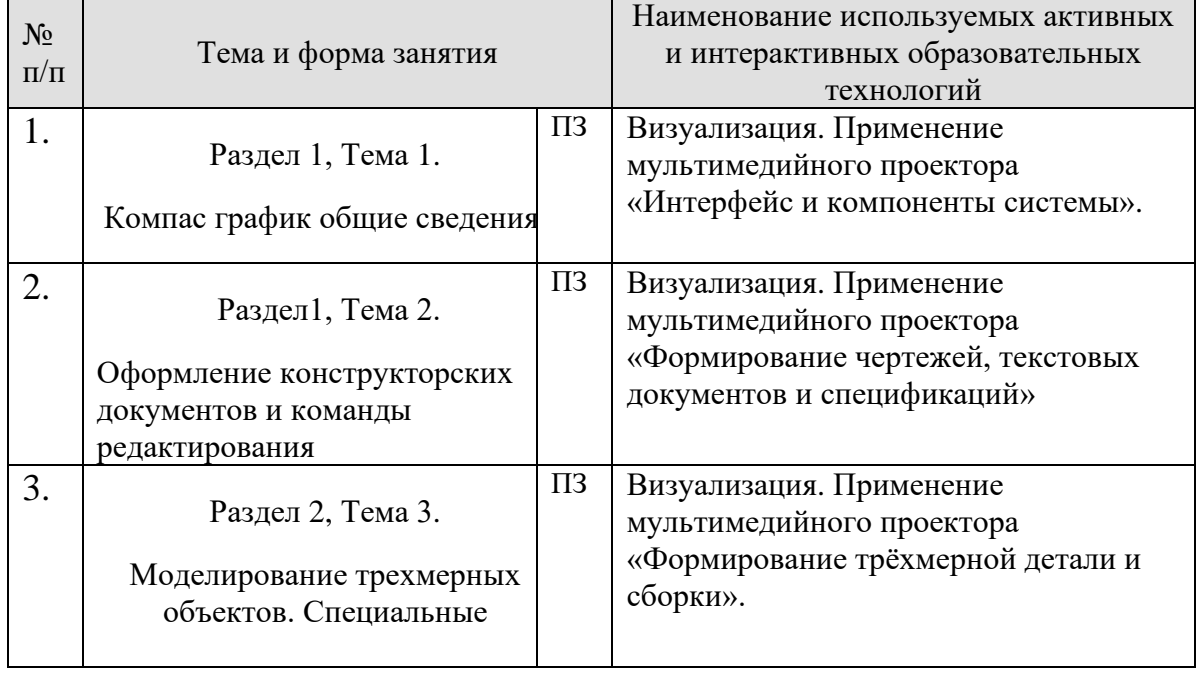

### **Применение активных и интерактивных образовательных технологий**

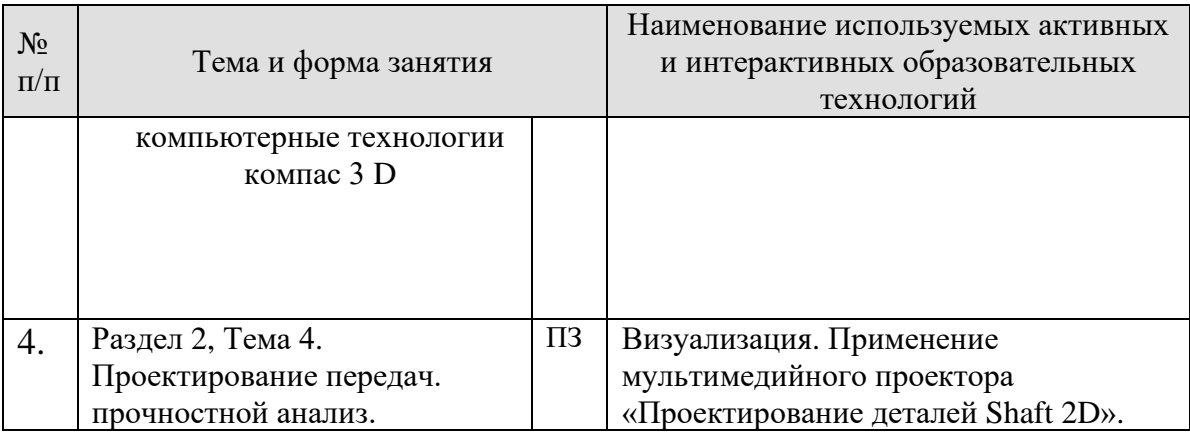

#### **6. Текущий контроль успеваемости и промежуточная аттестация по итогам освоения дисциплины**

Текущий контроль успеваемости представляет собой проверку усвоения учебного материала, регулярно осуществляемую на протяжении семестра.

Текущий контроль знаний студентов в рамках дисциплины «Компьютерное проектирование КОМПАС» может представлять собой: устный опрос (групповой или индивидуальный); контроль самостоятельной работы студентов (в письменной или устной форме).

При текущем контроле успеваемости акцент делается на установлении подробной, реальной картины студенческих достижений и успешности усвоения ими учебной программы на данный момент времени. В рамках текущего контроля могут быть задействованы разные виды контрольных мероприятий. Основным видом контроля является устный опрос.

Промежуточная аттестация, как правило, осуществляется в конце семестра и завершает изучение дисциплины. Подобный контроль помогает оценить более крупные совокупности знаний и умений, в некоторых случаях – даже формирование определенных профессиональных компетенций. Формой промежуточной аттестации является зачёт.

**6.1. Типовые контрольные задания или иные материалы, необходимые для оценки знаний, умений и навыков и (или) опыта деятельности**

Примерный перечень вопросов, выносимых на текущую аттестацию (устный опрос):

**Раздел 1.** «Основы автоматизированного проектирования КОМПАС-График».

**Тема 1.** Компас график общие сведения.

- 1. Основные компоненты системы.
- 2. Основные элементы интерфейса.
- 3. Главное окно системы.
- 4. Заголовок главного окна и Главное меню.
- 5. Стандартная панель.
- 6. Панель Вид.
- 7. Панель Текущее состояние.
- 8. Рабочая область.
- 9. Компактная панель.
- 10. Панель свойств. Панель специального управления и строка сообщений.
- 11.Основные типы документов.
- 12.Управление отображением документов.
- 13.Управление окнами документов.
- 14.Единицы измерения и системы координат.
- 15.Компактная панель.
- 16.Основные инструменты системы.
- 17.Управление чертежом.
- 18.Менеджер документа
- 19.Как добавить новые листы?
- 20.Как удалить листы?
- 21.Как изменить оформление листа?
- 22.Прочие настройки чертежа.
- 23.Создание чертежа.
- 24.Панель свойств и параметры объектов.
- 25.Построение прямоугольника.
- 26.Использование привязок.
- 27.Построение осевой линии.
- 28.Вспомогательные прямые.
- 29.Усечение, выделение и удаление объектов.
- 30.Построение проточки и отверстия.
- 31.Удаление всех вспомогательных прямых.

**Тема 2.** Оформление конструкторских документов и команды редактирования.

- 1. Редактирование характерных точек.
- 2. Построение боковых пазов.
- 3. Наклонные отрезки.
- 4. Построение рёбер жесткости.
- 5. Построение отверстий.
- 6. Использование прикладных библиотек.
- 7. Штриховка.
- 8. Проекционные связи.
- 9. Построение окружностей.
- 10.Построение отрезков.
- 11.Выделение объектов рамкой.
- 12.Симметрия. Повтор команд.
- 13.Расчёт массы детали.
- 14.Простановка размеров.
- 15.Построение линии разреза.
- 16.Текст на чертеже. Текстовые ссылки.
- 17.Обозначение базы.
- 18.Обозначение допуска.
- 19.Формы и расположения поверхностей.
- 20.Шероховатость поверхностей.
- 21.Компоновка чертежа.
- 22.Шероховатость неуказанных поверхностей.
- 23.Ввод технических требований.
- 24.Заполнение основной надписи.
- 25.Вывод документа на печать.
- 26.Простановка позиционных линий выносок.
- 27.Простановка обозначений посадок.
- 28.Менеджер библиотек основные разделы принцип работы.
- 29.Главный вид.
- 30. Добавление стандартных изделий.
- 31.Создание объектов спецификации.
- 32.Подключение сборочного чертежа.
- 33.Управление резервными строками.
- 34.Копирование объектов спецификации.
- 35.Синхронизация документов.

36.Редактирование объектов спецификации.

**Раздел 2.** «Система трёхмерного моделирования Компас 3D».

- **Тема 3.** Моделирование трехмерных объектов. Специальные компьютерные технологии Компас 3 D
- 1. Предварительная настройка системы.
- 2. Создание файла детали.
- 3. Определение свойств детали.
- 4. Сохранение файла модели.
- 5. Создание основания детали. Привязки.
- 6. Добавление материала к основанию.
- 7. Добавление сквозного отверстия.
- 8. Создание зеркального массива.
- 9. Добавление скруглений.
- 10. Изменение отображения модели.
- 11. Скругление рёбер основания.
- 12. Вращение модели мышью.
- 13. Создание конструктивной плоскости.
- 14. Выдавливание до ближайшей поверхности.
- 15. Использование характерных точек.
- 16. Добавление глухого отверстия.
- 17. Создание обозначения резьбы.
- 18. Использование переменных и выражений.
- 19. Создание массива
- по концентрической сетке.
- 20. Создание канавки.
- 21. Добавление фасок.
- 22. Создание массива канавок.
- 23. Скругление по касательным ребрам.
- 24. Расчет МЦХ детали.
- 25. Создание файла сборки.
- 26. Добавление компонента из файла.
- 27. Задание взаимного положения компонентов.
- 28. Сопряжение компонентов.
- 29. Проецирование объектов.
- 30. Добавление опорной площадки.
- 31. Создание ребра жесткости.
- 32. Редактирование компонента на месте.
- 33. Редактирование компонента в окне.
- 34. Построение отверстий.
- 35. Библиотеки Стандартные Изделия.
- 36. Копирование элементов по сетке.
- 37. Добавление стопорных шайб.
- 38. Добавление винтов.
- 39. Добавление набора элементов.
- 40. Создание массива по образцу.
- 41. Создание видов
- 42. Как удалить вид?
- 43.Как погасить вид?
- 44. Как скрыть рамку погашенного вида?
- 45. Как отключить проекционную связь?
- 46. Простановка позиционных линий выносок.
- 47. Простановка обозначений посадок.
- 48. Простановка квалитетов и предельных отклонений.
- 49. Использование справочника кодов и наименований.
- 50. Заполнение графы Масштаб.
- 51. Создание эскиза тела вращения.
- 52. Создание тела вращения.
- 53. Построение касательной плоскости.
- 54. Создание и сохранение сборки.
- 55. Создание детали Труба.
- 56. Пространственные ломаные.
- 57. Редактирование ломаной.
- 58. Создание эскиза сечения.
- 59. Создание кинематического элемента.
- 60. Зеркальное отражение тела.
- **Тема 4.** Проектирование передач, прочностной анализ.
- 1. Проектирование и расчёт деталей Shaft 2D.
- 2. Проектирование валов и осей.
- 3. Проектирование зубчатых колес.
- 4. Выполнение прочностных расчётов.

#### **Примерный перечень вопросов, выносимых на промежуточную аттестацию (зачёт) включает следующие:**

- 1. Типы документов КОМПАС-ГРАФИК.
- 2. Группы команд главного Меню системы КОМПАС
- 3. Назначение команд панели Стандартная.
- 4. Назначение команд панели Вид.
- 5.Назначение команд панели Свойства.
- 6. Назначение команд панели Текущее состояние.
- 7. Вкладки Компактной панели.
- 8. Назначение команд инструментальной панели Геометрия.
- 9. Назначение команд инструментальной панели Размеры.

10. Назначение команд инструментальной панели Обозначения.

- 11. Назначение команд инструментальной панели Редактирование.
- 12. Изменить формат графического листа.
- 13. Выбор единицы измерений и системы координат в КОМПАС-ГРАФИК.
- 14. Типы привязок в КОМПАС-ГРАФИК.
- 15. Типы графических объектов КОМПАС-ГРАФИК.
- 16. Построение объектов, имеющих ряд одинаковых параметров
- 17. Геометрический калькулятор.
- 18. Способы выделения объектов.
- 19. Создание вида на чертеже.
- 20. Перемещение вида на одном листе чертежа.
- 21. Изменение параметров системного вида.
- 22. Ввод технических требований на чертеже.
- 23. Состояния видов.
- 24. Буфер обмена в КОМПАС-ГРАФИК.
- 25. Последовательность шагов при использовании буфера обмена.
- 26. Способы редактирования объектов.
- 27. Команды автоматизации простановки линейных размеров.
- 28. Команды автоматизации простановка угловых размеров.
- 29. Команды автоматизации простановка радиальных размеров.

30. Параметрическая геометрическая модель, её отличие от непараметрической модели.

- 31. Виды параметризации, используемые в КОМПАС.
- 32. Термины Взаимосвязь и Ограничение в параметрическом черчении.
- 33. Связи и Ограничения в геометрической параметризации.
- 34.Алгоритм параметризации плоской геометрической модели.
- 35. Алгоритм параметризации объёмной геометрической модели.

36. Плоский контур. Требования к контурам в твердотельном моделировании.

- 37. Определения: ребро, вершина, грань, тело детали.
- 38. Дайте определения: эскиз и операция.
- 39. Дерево построения модели и чертежа.
- 40. Операции для построения объёмных элементов.
- 41. Требования к эскизам операции Выдавливание.
- 42. Назначение и пределы параметров операции Выдавливание.
- 43. Алгоритм создания объёмного элемента операцией Выдавливание.
- 44. Требования к эскизам операции Вращение.
- 45. Назначение и пределы параметров операции Вращение.
- 46. Алгоритм создания объёмного элемента операцией Вращение.
- 47. Требования к эскизам операции Кинематическая.
- 48. Назначение и пределы параметров операции Кинематическая.
- 49. Алгоритм создания объёмного элемента операцией Кинематическая.
- 50. Требования к эскизам операции «По сечениям».
- 51. Назначение и пределы параметров операции «По сечениям».
- 52. Алгоритм создания объёмного элемента операцией «ПО сечениям».
- 53. Команды позволяющие автоматизировать операции объёмного геометрического моделирования в КОМПАС 3D.
- 54. Редактирование операций построения.
- 55. Редактирование эскизов операций.
- 56. Назначение команд инструментальной панели Ассоциативные виды.
- 57. Алгоритм построения разрезов и сечений в 3D моделях.
- 58. Алгоритм построения массивов элементов в 3D моделях.
- 59. Создание проекционных видов в 3D моделях.
- 60. Создание файла сборки.
- 61.Добавление детали Ось.
- 62. Добавление детали Планка.
- 63. Создание объектов спецификации.
- 64. Добавление компонента Масленка.
- 65. Создание детали вилка.
- 66. Зеркальный массив.
- 67. Вставка стандартных элементов.
- 68. Расчет МЦХ детали.
- 69. Ассоциативные виды.
- 70. Прочностные расчёты.

#### **6.2. Описание показателей и критериев контроля успеваемости, описание шкал оценивания**

Промежуточная аттестация осуществляется в конце семестра и завершает изучение дисциплины. Подобный контроль помогает оценить более крупные совокупности знаний и умений, в некоторых случаях – даже формирование определенных профессиональных компетенций. Формой промежуточной аттестации по дисциплине «Компьютерное проектирование КОМПАС» является зачёт. Критерии выставления оценок во время зачета представлены в таблице 7.

*Таблица 7*

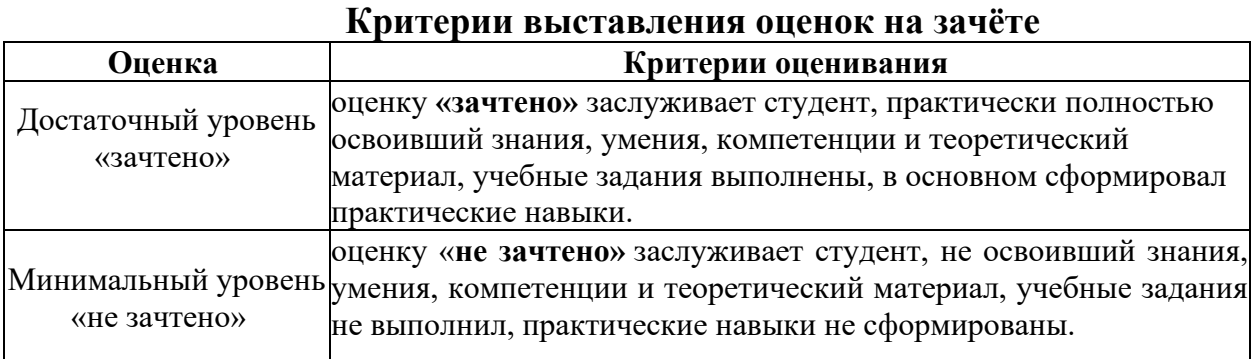

<span id="page-22-0"></span>7. Учебно-методическое и информационное обеспечение дисциплины

#### **7.1. Основная литература:**

<span id="page-22-2"></span><span id="page-22-1"></span>1. Большаков, В. П*.* Инженерная и компьютерная графика. Изделия с резьбовыми соединениями : учебное пособие для вузов / В. П. Большаков, А. В. Чагина. — 2-е изд., испр. и доп. — Москва : Издательство Юрайт, 2020. — 156 с. — (Высшее образование). — ISBN 978-5-534-12090-5. —

Текст : электронный // Образовательная платформа Юрайт [сайт]. — URL: <https://urait.ru/bcode/452004>

- 2. Савельев, Ю. Ф. Инженерная компьютерная графика. Твердотельное моделирование объектов в среде «Компас-3D» : учебное пособие / Ю. Ф. Савельев, Н. Ю. Симак. — Омск : ОмГУПС, 2017. — 77 с. — ISBN 978-5- 949-41181-0. — Текст : электронный // Лань : электронно-библиотечная система. — URL:<https://e.lanbook.com/book/129207>
- 3. Кирюхина, Т. А. Компьютерная графика : учебное пособие / Т. А. Кирюхина, В. А. Овтов. — Пенза: ПГАУ, 2016. — 105 с. — Текст: электронный // Лань : электронно-библиотечная система. — URL: https://e.lanbook.com/book/142088

### **7.2 Дополнительная литература**

- 1. Выполнение чертежей с использованием системы "Компас-3D" / авт. Дорохов Алексей Семенович Дорохов А.С. ; соавт. Чепурина Екатерина Леонидовна Чепурина Е.Л. [и др.]. - М. : Издательство РГАУ - МСХА , 2016. - 76 (П. л. 4,5) с. - Библиогр.: с. 75. (27 экз.)
- 2. Ковалев, А. С. Компьютерная графика 3D-моделирование КОМПАС-3D (технологии выполнения чертежей и деталей : учебное пособие / А. С. Ковалев. — Орел : ОрелГАУ, 2013. — 84 с. — Текст : электронный // Лань : электронно-библиотечная система. — URL: <https://e.lanbook.com/book/71328>
- 3. Основы компьютерной графики : учебное пособие / Н. А. Елисеев, М. Д. Кондрат, Ю. Г. Параскевопуло, Д. В. Третьяков. — Санкт-Петербург : ПГУПС, 2009. — 127 с. — Текст : электронный // Лань : электронно-библиотечная система. — URL: https://e.lanbook.com/book/91135

### **7.3. Нормативные правовые акты**

- 1. ГОСТ 2.770-68 (СТ СЭВ 2519-80) ЕСКД. Обозначения условные графические в схемах.
- 2. ЕСКД. Общие правила выполнения чертежей ГОСТ 2.30168,ГОСТ 2.307-68, ГОСТ 2.308-79, 2.309-73, ГОСТ 2.310-68, ГОСТ 2.311-68, ГОСТ 2.312-72, ГОСТ 2.313-68- ГОСТ 2.316-68, ГОСТ 2.317-69.-М.: Издательство стандартов, 1980.-183с.

### <span id="page-23-0"></span>**7.4 Методические указания, рекомендации и другие материалы к занятиям**

1. Алаева, Т. Ю. Инструментальные средства программирования. Компас-3D : учебно-методическое пособие / Т. Ю. Алаева. — пос. Караваево :

КГСХА, 2020. — 62 с. — Текст : электронный // Лань : электроннобиблиотечная система. — URL: https://e.lanbook.com/book/171659

2. Рылько,М. А. Компьютерные технологии в проектировании : Учебное пособие / Рылько,Михаил Александрович. - М. : АСВ, 2016. - 326 с. (18 экз.)

### **8. Перечень ресурсов информационно-телекоммуникационной сети «интернет», необходимых для освоения дисциплины (модуля).**

- 1. <http://www.microsoft.com/rus/office2010/Editions/Faq.mspx> (открытый доступ)
- 2. [http://www.ptc.c](http://www.ptc./)om (открытый доступ)
- **9. Перечень программного обеспечения и информационных справочных систем.**

### *Таблица 8*

### **Перечень программного обеспечения**

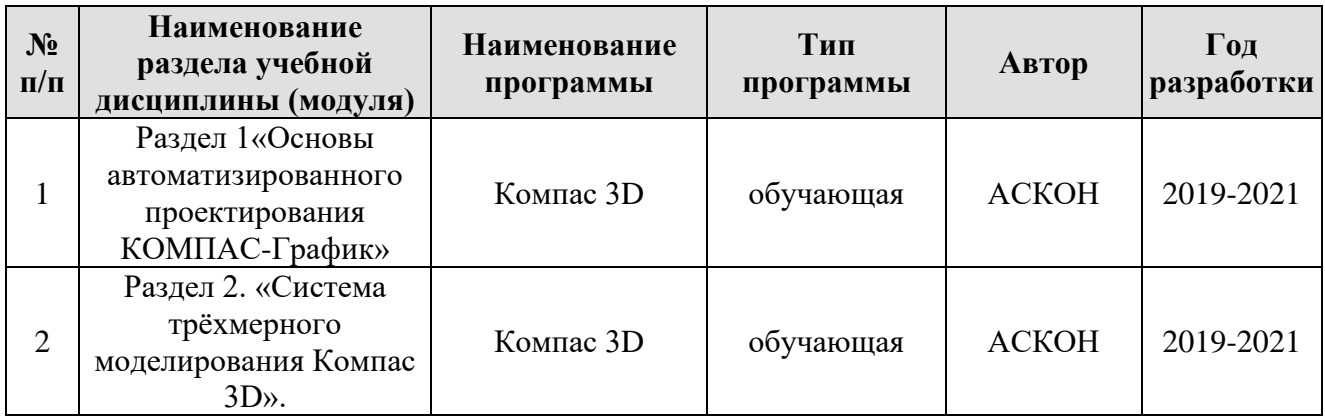

#### **10. Описание материально-технической базы, необходимой для осуществления образовательного процесса по дисциплине**

*Таблица 9*

### **Сведения об обеспеченности специализированными аудиториями, кабинетами, лабораториями**

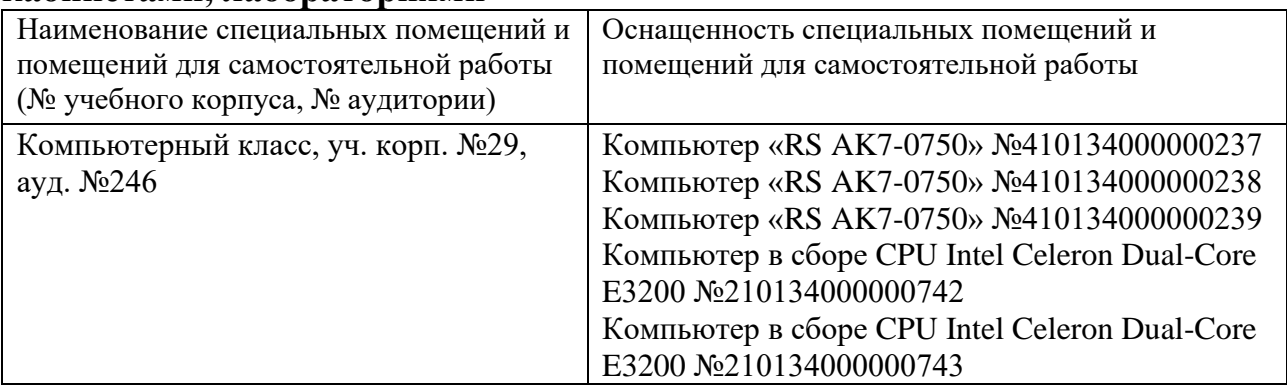

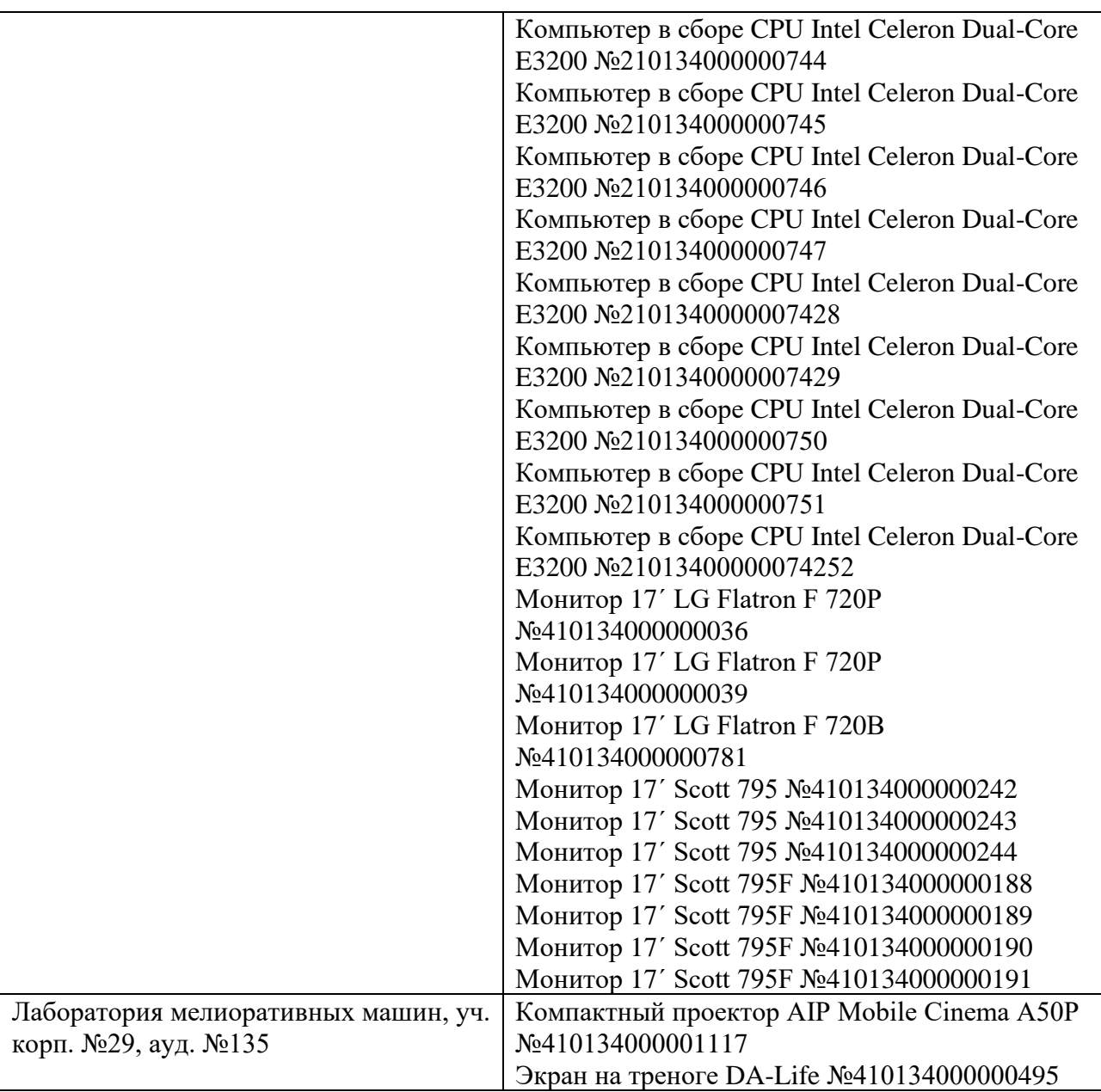

Для самостоятельной работы студентов так же предусмотрены читальный зал Центральной научной библиотеки имени Н.И. Железнова и комнаты самоподготовки студентов в общежитиях и аудитория на кафедре с персональными компьютерами с возможностью доступа в интернет.

### <span id="page-25-0"></span>**11. Методические рекомендации студентам по освоению дисциплины «Компьютерное проектирование КОМПАС»**

<span id="page-25-1"></span>Дисциплина «Компьютерное проектирование КОМПАС» предназначена для обучения основам проектирования технологических машин для гидромелиорации по Направлению 35.03.01 Гидромелиорация, Направленность Механизация и автоматизация гидромелиоративных работ.

В этом курсе студент получает знания о современных научно-инженерных решениях, используемых при проектировании технологических машин, используемых в природообустройстве. Полученные знания необходимы студенту для успешной работы на производстве.

Освоение дисциплины предполагает посещение аудиторных практических

занятий.

Осуществляя учебные действия на практических занятиях, студенты должны внимательно воспринимать действия преподавателя, запоминать складывающиеся образы, мыслить, добиваться понимания изучаемого предмета, применения знаний на практике, при решении учебно-профессиональных заданий. В случае недопонимания какой-либо части предмета следует задать вопрос в установленном порядке преподавателю.

По всем проблемам учебной дисциплины проводятся практические занятия. Их главной задачей является углубление и закрепление теоретических знаний у студентов, формирование и развитие у них умений и навыков применения знаний для успешного решения задач. Практическое занятие проводится в соответствии с планом. В плане указываются тема, время, место, цели и задачи занятия, обсуждаемые вопросы. практическому занятию включает:

- заблаговременное ознакомление с планом занятия;
- подготовку полных и глубоких ответов по каждому вопросу, выносимому для обсуждения.

При проведении практических занятий уделяется особое внимание заданиям, предполагающим не только воспроизведение студентами знаний, но и направленных на развитие у них практических умений и навыков, а также творческого мышления, научного мировоззрения, профессиональных представлений и способностей.

Студент должен быть готов к контрольным опросам на учебном занятии. Одобряется и поощряется инициативные выступления с докладами по темам занятий. Попуски аудиторных занятий не рекомендуются.

Самостоятельная работа студентов предполагает подготовку к практическим занятиям по рекомендуемой литературе, изучение дополнительной литературы, дополнительное конспектирование некоторых тем предмета, подготовку докладов и сообщений на секции студенческой научной конференции, выполнение домашнего задания. При организации самостоятельной работы, следует обратить особое внимание на регулярность изучения основной и дополнительной литературы, конспекта лекций, а также выполнения домашних заданий. В период изучения литературных источников необходимо так же вести конспект. В случае затруднений необходимо обратиться к преподавателю за разъяснениями.

### **Виды и формы отработки пропущенных занятий**

Пропуски аудиторных занятий не рекомендуются. Студент, пропустивший занятия, обязан пояснить причину своего отсутствия и в зависимости от вида пропущенного занятия должен самостоятельно подготовить и представить на проверку материал (в письменной или устной форме), выбывший из-за пропуска, дополнительно представив его в виде краткого сообщения в рамках

практического занятия или ответив на контрольные вопросы в отдельно отведенное время.

<span id="page-27-0"></span>12. Методические рекомендации преподавателям по организации обучения по дисциплине

Формами организации учебного процесса по дисциплине, согласно структуре, являются практические занятия, консультации и самостоятельная работа студентов.

Практические занятия проводятся в виде диалога об особенностях, возможностях и задачах проектирования машин для гидромелиорации. Занятия целесообразно проводить в интерактивной форме. Эффективно при этом использовать имеющееся на кафедре программное обеспечение.

Использование компьютерной техники подразумевает применение программного обеспечения и специальных программ для аудиторного обучения и самостоятельного изучения отдельных разделов дисциплины. Для этого кафедре следует обеспечить программное обеспечение для всех форм занятий по дисциплине. По наиболее сложным темам и возникшим при этом вопросам, на практическом занятии могут быть проведены консультации. Для практического освоения дисциплины предусмотрены выездные занятия на базовом предприятии.

Самостоятельная работа студентов предполагает проработку дополнительной литературы, дополнительное конспектирование некоторых разделов курса, подготовку докладов и сообщений на секции студенческой научной конференции, выполнение контрольной работы. При самостоятельной работе следует рекомендовать студентам использовать электронные учебные пособия.

Формы контроля освоения дисциплины:

текущие – устный опрос, проверка выполнения заданий на самоподготовку, тестирование.

промежуточный – зачёт.

Для успешного аудиторного и самостоятельного изучения дисциплины на занятиях целесообразно информировать студентов о наличии и возможности использования различных отраслевых баз данных, информационно-справочных и поисковых ресурсов по средствам механизации технологических процессов.

Для организации планомерной и ритмичной работы следует искать пути повышения мотивации студентов к освоению дисциплины путём их учебной работы, повышения уровня организации образовательного процесса по

(исциплине, а также стимулирования студентов к регулярной самостоятельной учебной работе.

Рекомендуется посещение тематических и агропромышленных выставок с последующей групповой дискуссией по результатам посещения.

Зачёт выставляется по результатам выполнения заданий текущего контроля и в рамках отдельно организуемого зачёта после изучения разделов

дисциплины.<br>Зачёт сдаётся в период зачётной сессии, предусмотренной учебным<br>планом. На зачёт студент должен явиться с зачётной книжкой, которую предъявляет в начале зачёта преподавателю, а также с ручкой и листом бумаги для письменного ответа.

Подготовка к ответу составляет не более 25 минут.

短暂的 的过去

Во время зачёта преподаватель может задавать дополнительные вопросы с целью выяснения качественного уровня освоения учебного курса. Основой для определения итогов зачёт служит уровень усвоения студентом материала, предусмотренного учебной программой данной дисциплины.

Преподаватель не имеет права принимать зачёт без экзаменационной ведомости и зачётной книжки.

## Программу разработали:

Макаров А.А., старший преподаватель и Леонтьев Ю.П., к.т.н., доцент. Slauf.

#### РЕЦЕНЗИЯ

на рабочую программу учебной дисциплины Б1.В.ДВ.01.01 «Компьютерное проектирование КОМПАС» ФГОС ВО по Направлению: 35.03.11 Гидромелиорация, Направленность: Техника и технологии гидромелиоративных работ, (квалификация выпускника – бакалавр)

Евграфовым Владимиром Алексеевичем, д. т. н., профессором кафедры «Технического сервиса машин и оборудования», «РОССИЙСКОГО ГОСУДАРСТВЕННОГО АГРАРНОГО УНИВЕРСИТЕТА – МСХА имени К.А.ТИМИРЯЗЕВА» (ФГБОУ ВО РГАУ - МСХА имени К.А. Тимирязева) (далее по тексту рецензент), проведена рецензия рабочей программы дисциплины «Компьютерное проектирование КОМПАС» ФГОС ВО по Направлению 35.03.11 Гидромелиорация, разработанной в ФГБОУ ВО «Российский государственный аграрный университет – МСХА имени К.А. Тимирязева», на кафедре «Мелиоративные и строительные машины» (разработчики: Макаров А.А., старший преподаватель, Леонтьев Ю.П., к.т.н., доцент кафедры «Мелиоративные и строительные машины» «РОССИЙСКОГО ГОСУДАРСТВЕННОГО АГРАРНОГО УНИВЕРСИТЕТА – МСХА имени К.А.ТИМИРЯЗЕВА» (ФГБОУ ВО РГАУ - МСХА имени К.А. Тимирязева).

 Рассмотрев представленные на рецензию материалы, рецензент пришел к следующим выводам:

- 1. Предъявленная рабочая программа дисциплины «Компьютерное проектирование КОМПАС» (далее по тексту Программа) *соответствует* требованиям ФГОС ВО по Направлению 35.03.11 Гидромелиорация. Программа *содержит* все основные разделы, *соответствует* требованиям к нормативно-методическим документам.
- 2. Представленная в Программе **актуальность** учебной дисциплины в рамках реализации ОПОП ВО *не подлежит сомнению* – дисциплина относится к элективной части учебного цикла (дисциплинам по выбору) – Б1.В.ДВ.
- 3. Представленные в Программе **цели** дисциплины *соответствуют* требованиям ФГОС ВО Направления 35.03.01 Гидромелиорация.
- 4. В соответствии с Программой за дисциплиной «Компьютерное проектирование КОМПАС» закреплено 9 компетенций. Результаты обучения, представленные в Программе в категориях знать, уметь, владеть *соответствуют* специфике и содержанию дисциплины и *демонстрируют возможность* получения заявленных результатов.
- 5. Общая трудоёмкость дисциплины «Компьютерное проектирование КОМПАС» составляет 3 зачётные единицы (108 часов / из них практическая подготовка 4 часа)
- 6. Информация о взаимосвязи изучаемых дисциплин и вопросам исключения дублирования в содержании дисциплин *соответствует* действительности. Дисциплина «Компьютерное проектирование КОМПАС» взаимосвязана с другими дисциплинами ОПОП ВО и Учебного плана по Направления 35.03.01 Гидромелиорация и возможность дублирования в содержании отсутствует.
- 7. Представленная Программа предполагает использование современных образовательных технологий, используемые при реализации различных видов учебной работы. Формы образовательных технологий *соответствуют* специфике дисциплины.
- 8. Программа дисциплины «Компьютерное проектирование КОМПАС», предполагает занятия в интерактивной форме.
- 9. Виды, содержание и трудоёмкость самостоятельной работы студентов, представленные в Программе, *соответствуют* требованиям к подготовке выпускников, содержащимся во ФГОС ВО Направления 35.03.01 Гидромелиорация.
- 10. Представленные и описанные в Программе формы *текущей* оценки знаний (опрос, работа над домашним заданием проектирования, тестовый контроль и аудиторные задания), *соответствуют* специфике дисциплины и требованиям к выпускникам. Форма промежуточного контроля знаний студентов, предусмотренная Программой, осуществляется в форме зачёта, что *соответствует* статусу дисциплины, как дисциплины элективной части учебного цикла ФГОС ВО Направления 35.03.01 Гидромелиорация.

дисциплины элективной части учебного цикла ФГОС ВО Направления 35.03.01 специфике

1. Формы оценки знаний, представленные в Программе, соответствуют дисциплины и требованиям к выпускникам.

12. Учебно-методическое обеспечение дисциплины представлено: основной литературой - 3

- источника, дополнительной литературой 5 наименований, интернет-ресурсы 2 источника и соответствует требованиям ФГОС ВО Направления 35.03.01
- 13. Материально-техническое обеспечение дисциплины соответствует специфике дисциплины «Компьютерное проектирование КОМПАС», и обеспечивает использование современных образовательных, в том числе интерактивных методов обучения.

14. Методические рекомендации студентам и методические рекомендации преподавателям

по организации обучения по дисциплине дают представление о специфике обучения по дисциплине «Компьютерное проектирование КОМПАС».

#### Общие выводы.

Ча основании проведенной рецензии можно сделать заключение, что характер, структура и содержание рабочей программы дисциплины «Компьютерное проектирование КОМПАС» ФГОС ВО по Направления 35.03.01 Гидромелиорация, (квалификация выпускника бакалавр), разработанная Макаровым Александром Алексеевичем, старшим преподавателем и Леонтьевым Юрием Петровичем, дощентом, к.т.н. кафедры «Мелиоративные и машины», «РОССИЙСКОГО ГОСУДАРСТВЕННОГО АГРАРНОГО УНИВЕРСИТЕТА - МСХА имени К.А.ТИМИРЯЗЕВА» (ФГБОУ ВО РГАУ - МСХА имени К.А. Тимирязева), соответствует требованиям ФГОС ВО, современным требованиям экономики, рынка труда и позволит при её реализации успешно обеспечить формирование заявленных компетенций.

Рецензент: Евграфов Владимир Алексеевич, д. т. н., профессор кафедры «Технического сервиса машин и оборудования», «РОССИЙСКОГО ГОСУДАРСТВЕННОГО АГРАРНОГО УНИВЕРСИТЕТА - МСХА имени К/А.ТИМИРЯЗЕВА» (ФГБОУ ВО РГАУ - МСХА имени К.А.Тимирязева)

« 26 » 05 2022F.

Пронумеровано, прошнуровано и скреплено печатью 37

исславой реали эмаларофі в заняленьтиров биле

O IOHUATI (DE CHERE I " IAINO O I CHOIX I I "LETTE " RUILLEON (1000 N UNICEL SANGEO

di ministra de

 $1 - 2 - 1$ 

придуать семей пист комиссии Института мелиорации, водного хозяйства и строительства  $\hat{Q}$ имени А. Н. Костякова Смирнов А. П.

тельство с породное Владимо балее что по

空.

pressing, o